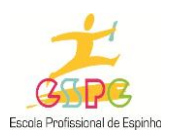

## **ESPE - Escola Profissional Espinho**

## **Ficha de Trabalho**

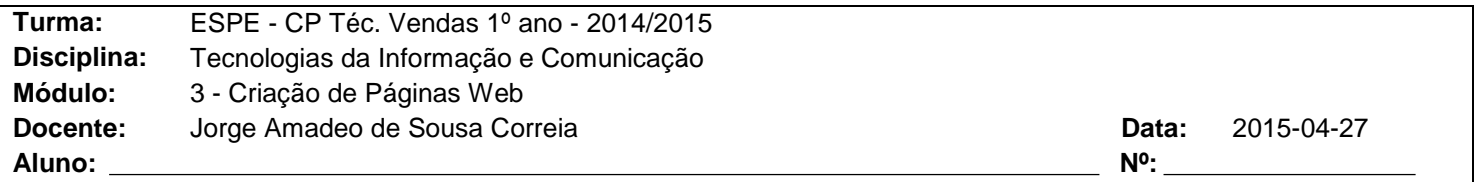

## **Objectivos da actividade:**

Formulários.

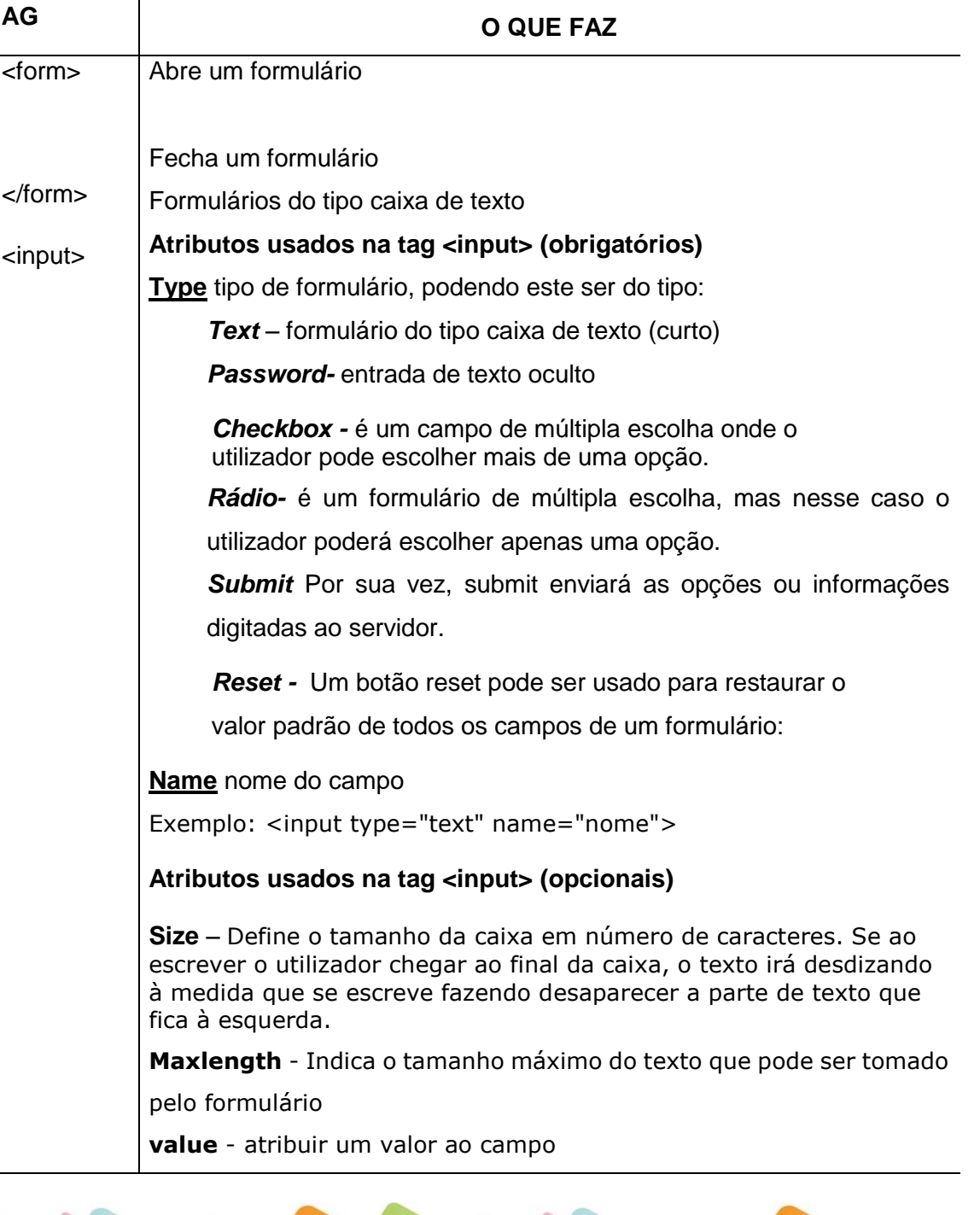

PODHOR

 $\bullet$ 

Escola Profissional de Espinho Rua 30, Nº 579 - Apartado 443 4501-868 Espinho Telefone: 22 733 04 30 · Fax: 22 733 04 35 E-mail: geral@espe.pt · Site: www.espe.pt

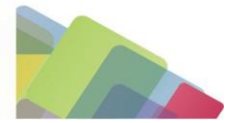

ANQEP

 $\Psi$ 

Edilcação

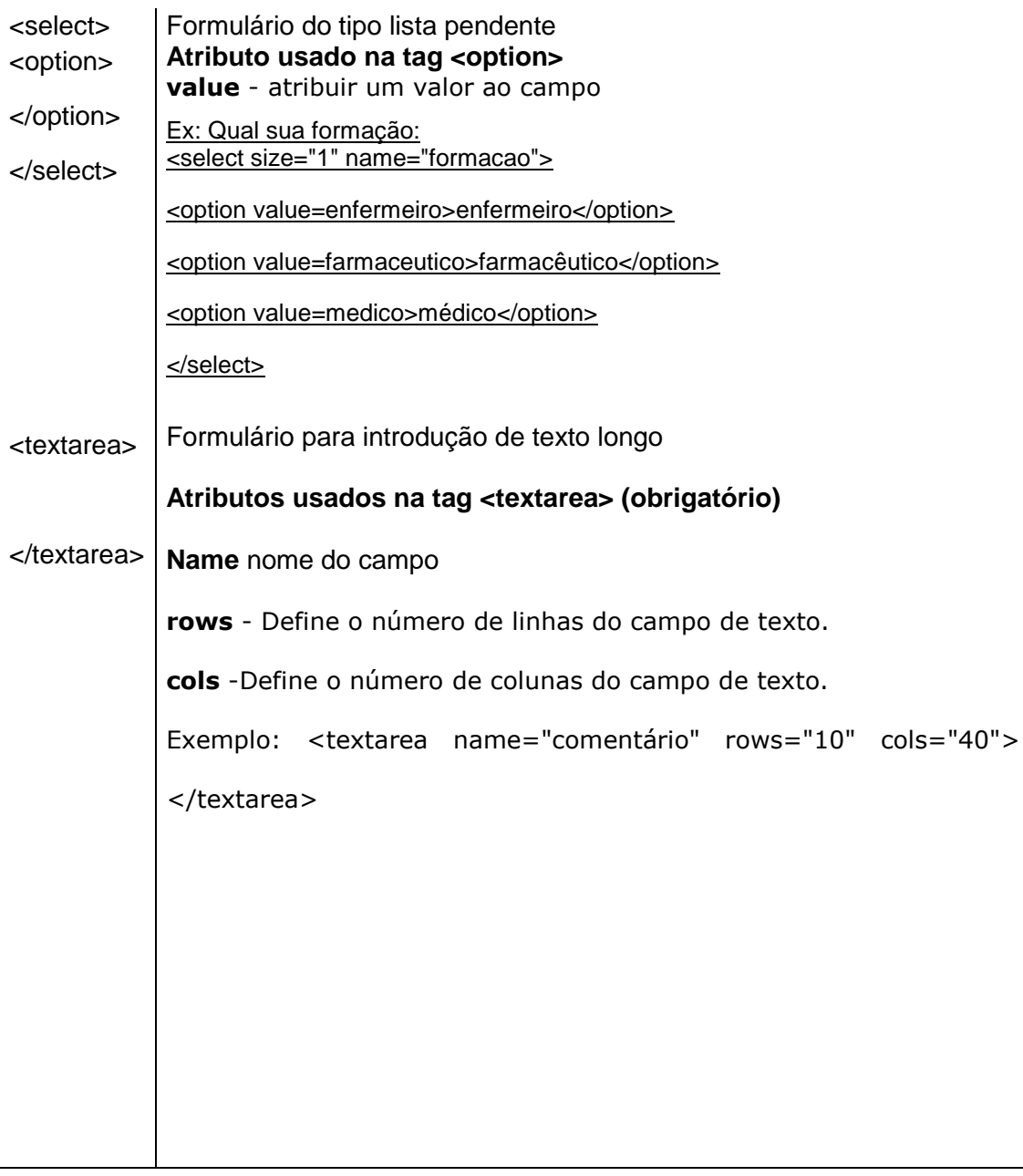

**1-** Abra o Bloco de notas.

- **2-** Crie uma página com o título "ACTIVIDADE 8".
- **3-** No corpo da página:
	- **3.1** Formate o fundo da página com uma cor de fundo a gosto.

**3.2** Insira um formulário semelhante ao que se segue, obedecendo a algumas das formatações:

Nome – atribua o nome ao campo de "nome", tamanho 50 e comprimento máximo 50;

E-mail – nome do campo "mail", tamanho 70 e comprimento máximo 70; Password- nome do campo "senha", tamanho 7.

Obs – nome do campo "Obs" nº de linhas 10 e colunas 100

Nacionalidade – nome do campo "nacionalidade, opções: Portugal, Jamaica e Espanha.

Cidade – nome do campo "cidade", opções: Fiães, Lourosa, S. João de Ver, Argoncilhe, Feira e Mozelos.

Estado civil – nome do campo "Estcivil"

Botões – com o valor "limpar" e "submeter"

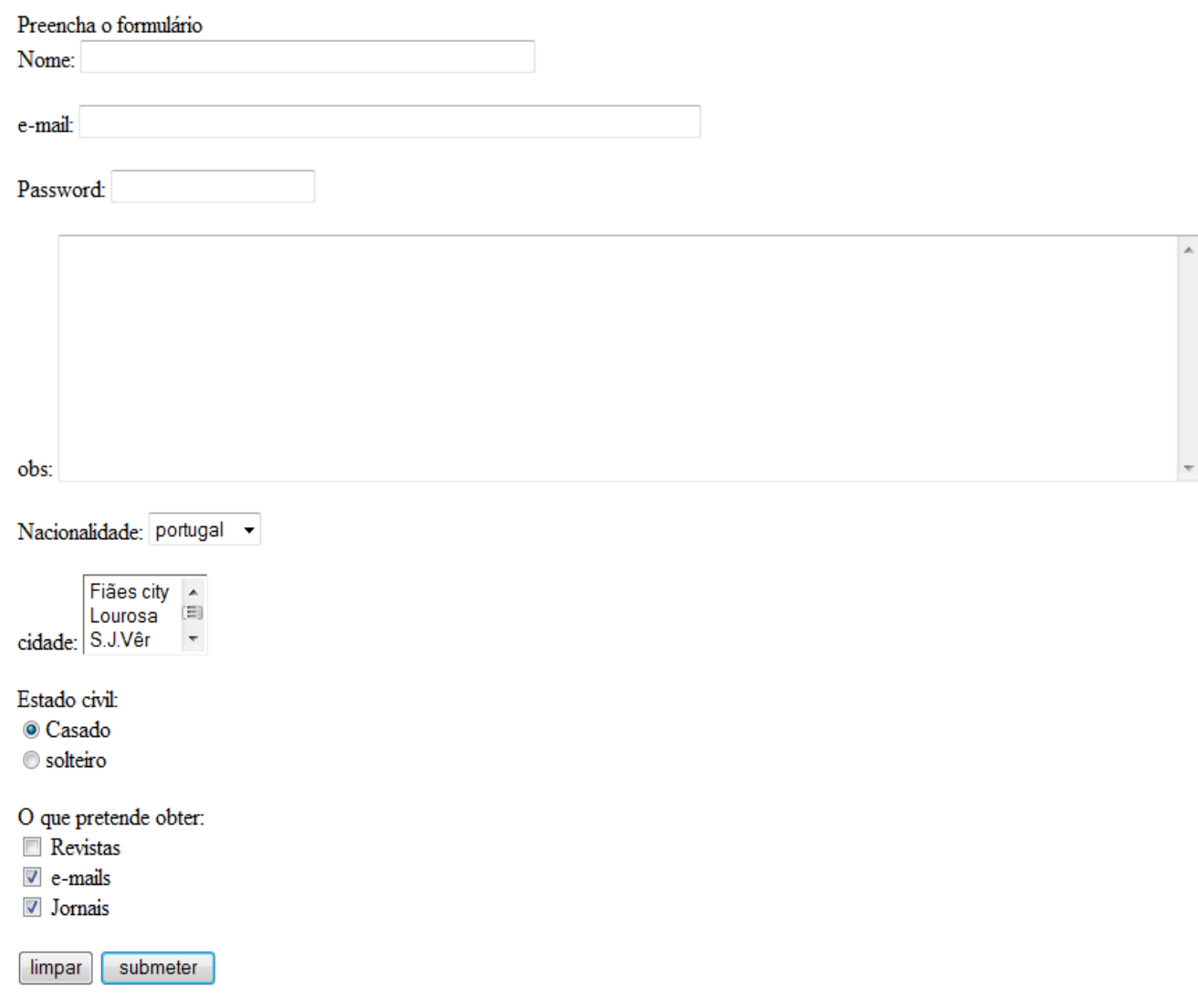

**3.3** Grave o documento com o nome **Actividade8.htm**.